## **نحوه دسترسی به کتابهای الکترونیک کتابخانه**

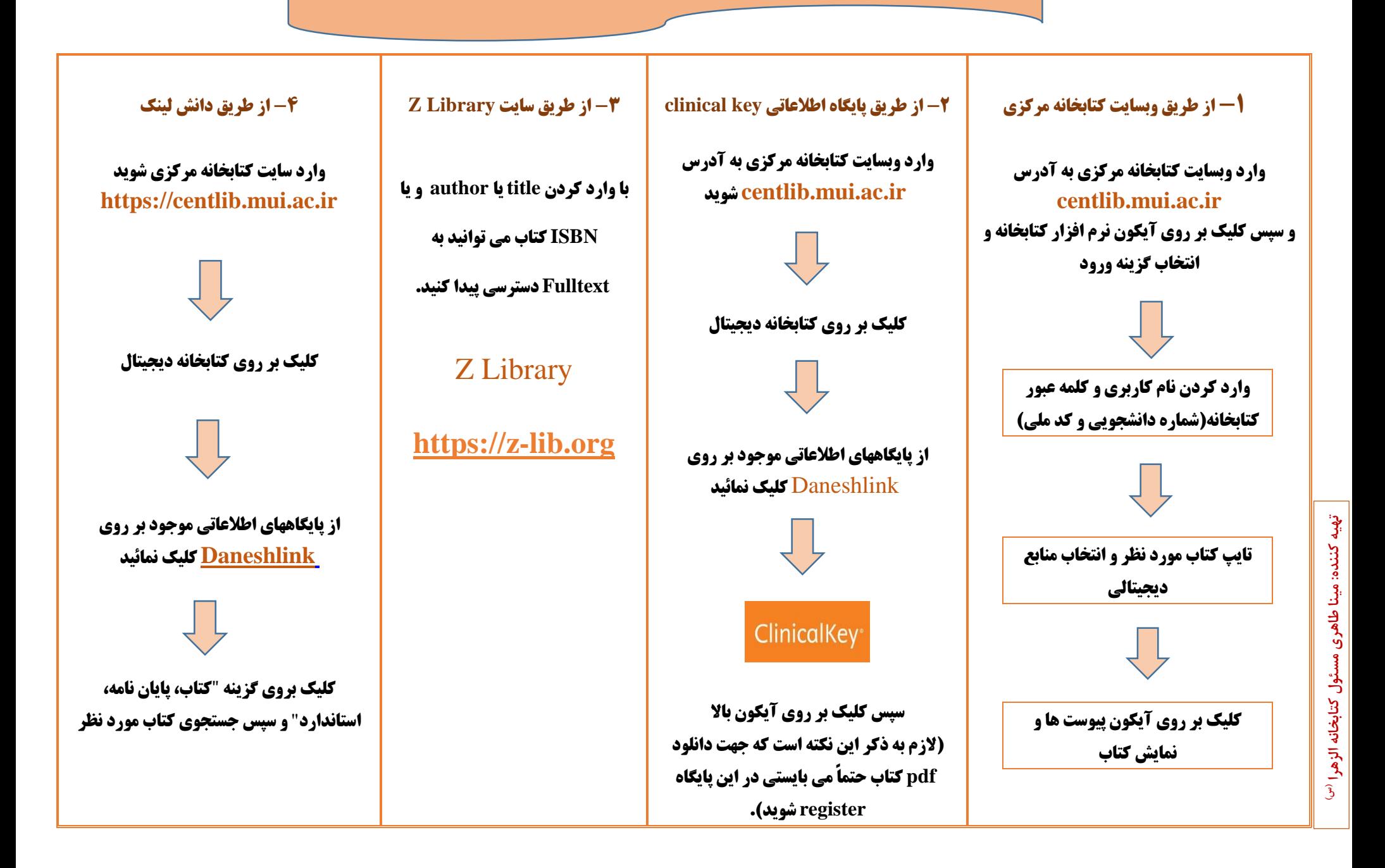